# DUAL ENROLLMENT

George Jenkins High School Guidance Department

### WHAT IS DUAL ENROLLMENT?

- Dual Enrollment is an opportunity for **eligible** high school students to take college courses while still in high school.
- Dual Enrollment credits count for both high school and college.
- All approved Dual Enrollment courses count in the high school **AND** college GPA!

# DUAL ENROLLMENT PERKS!

- Acceleration of educational goals
- Tuition paid by the PCSB
- Textbooks provided by the PCSB
- Most courses are available on the PSC campus
- Some courses are offered on the GJHS campus
- Courses count for both HS and college credit
- . Courses are weighted 1 additional point in the high school GPA (ex: an A is equal to 5 points)
- Travel period scheduled if necessary

## DUAL ENROLLMENT PITFALLS!

- Transportation is the student's responsibility
- Only students have access to their attendance and grades due to FERPA ( Family Education Rights and Privacy Act) legislation
	- Neither Parents nor GJHS Counselors are able to help monitor student's DE grades in courses at PSC and GJHS
- Students who withdraw from a dual enrollment course
	- Will receive a grade of "*W"* on their high school and college transcript if paperwork is completed by PSC's "Drop/Add" date
	- Will be scheduled into an available GJHS course
	- Only the student can withdraw from a college class
	- Failure to return textbook will result in being on the Obligation List  $\odot$

### DUAL ENROLLMENT COURSES

- Students who have earned a minimum of:
	- **6** core high school credits may take *1 college course per college term*
	- **8** core high school credits may take *2 college courses per college term*
	- **10** core high school credits may take *3 college courses per college term*
- College terms are Fall, Spring and Summer
- College courses are minimum **3** credits hours each
- Seniors who are eligible for Full Time Early Admissions at PSC may take **12-15** college credit hours at PSC

# ELIGIBILITY CRITERIA

### **To take PSC Academic Courses:**

- Must have a high school un-weighted **3.0**GPA or higher
- Must meet the minimum scores on a state-approved placement test: **PERT, ACT or SAT**
	- For English, Social Studies, Science, and other academic courses, **passing scores** in Reading and English/Writing are required
	- For Math and Science courses, a **passing score** in Math is required

#### **To take PSC Elective Courses:**

- Must have a high school un-weighted **2.5**GPA or higher
- Must take a state-approved placement test: **PERT, ACT or SAT**

## ELIGIBILITY CRITERIA

### **Full-time Early Admission:**

- Must be a senior
- Must have a high school un-weighted **3.2**GPA
- Must meet the minimum scores on a stateapproved placement test: **PERT, ACT or SAT**
- Must have completed **Algebra 2**

# TESTING FOR DUAL ENROLLMENT

- PERT, SAT or ACT can be used to meet the placement test requirements
- Scores are required in Reading, English and Math
- Test scores must be less than two years old
- ACT or SAT official score reports must be sent to PSC from ACT/SAT
- PSC's code for ACT is **0757** and SAT is **5548**
- Request PERT testing ticket from GJHS counselor (must have PSC ID  $\#$ ) to test at PSC
- PERT Score of **123** is required for students wanting to take higher level mathematics courses

# TESTING FOR DUAL ENROLLMENT

- Minimum placement scores required for eligibility are: **Reading Comprehension: PERT** Reading:**106** or **SAT** Critical Reading: **440** or **ACT** Reading: **19 English Language Skills: PERT** Writing: **103** or **SAT** Critical Reading: **440** or **ACT** English: **17 Mathematics:**
- **PERT** Math: **114** or **SAT** Math : **440** or **ACT** Math: **19 PERT** score of **123** required for College level Mathematics

# HOW TO DUAL ENROLL

- 1. Student applies online at **www.polk.edu** and obtain a PSC student ID #
- 2. Student brings PSC ID # to GJHS Guidance Counselor to obtain a PERT TICKET. Student them goes to PSC to take PERT. Student may also use ACT or SAT. Student must have ACT/SAT scores sent directly to PSC.
- 3. Student brings test scores to meet with their GJHS counselor to be advised of course options.
- 4. Student must log into the DELTA system using their PSCB Student Portal name and ID.
- 5. Parent must log into the DELTA system using their Parent Portal login. The website for the DELTA dual enrollment registration process is:

# **https://delta.polk-fl.net**

### **HTTPS://DELTA.POLK-FL.NET**

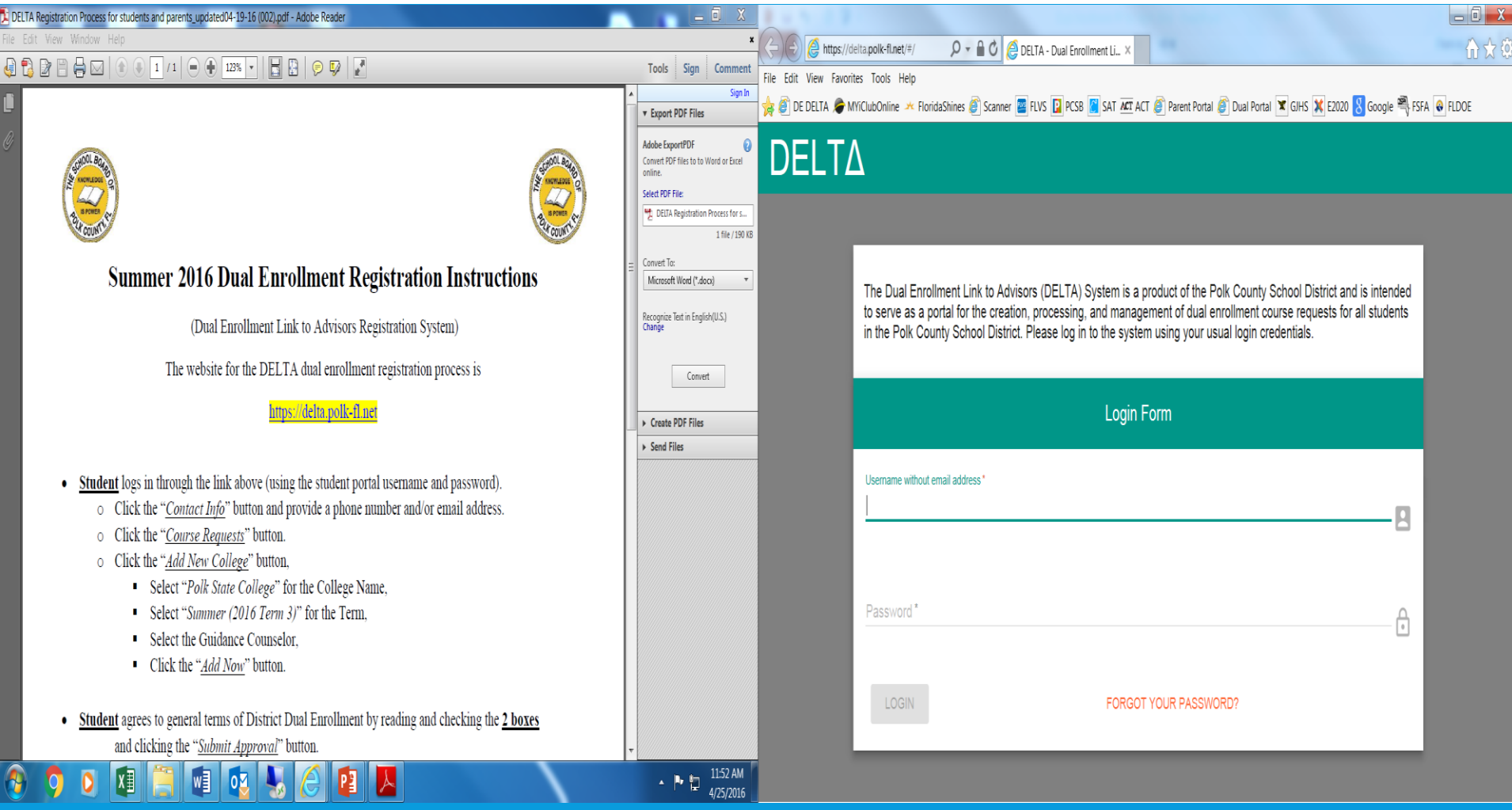

# HOW TO COMPLETE STEP 4 ON DELTA

- **Student** logs in through the link above (using the student portal username and password).
	- **Example 2** Click the "*Contact Info"* button and provide a phone number and/or email address.
	- Click the "*Course Requests*" button.
	- Click the "*Add New College*" button,
		- o Select "*Polk State College*" for the College Name,
		- o Select "*Summer (2016 Term 3)*" for the Term,
		- o Select the Guidance Counselor,
		- o Click the "*Add Now*" button.

 **Student** agrees to general terms of District Dual Enrollment by reading and checking the **2 boxes** and clicking the "*Submit Approval*" button.

# HOW TO COMPLETE STEP 4 ON DELTA

- Parent logs in and agrees to general terms by reading and checking the **2 boxes** and clicking the "*Submit Approval*" button
- ➢ *The Parent logins in to DELTA with username and password from the Parent Portal.*
- ➢ *Parents should contact the school for a Parent Portal username and password if needed.*

# HOW TO DUAL ENROLL

- **6. Student (**in conjunction with High School Counselor**)** chooses the course(s) requested for the summer. *The student course request will appear on the counselor's approval screen.*
- **7. Student must meet with Polk State College Advisor to register for the course.** S*tudents can see on DELTA notifications when High School counselor and administrator have approved the course request.* 
	- ➢ For courses taken on the GJHS campus: PSC advisers will come to GJHS for a registration event (date/time TBA)
	- ➢ For courses taken at the Polk State campus: Students must go to Polk State to meet with an advisor in the Admissions and Registrar's office
- **8. Students** brings 2 copies of their PSC schedule to GJHS: 1 copy to their counselor and 1 copy to Mrs. Smither in the Media Center to obtain text books.

## DUAL ENROLLMENT RULES

- ➢*Student must complete PSC's mandatory student*  **orientation.** This can be completed online or the student may go to PSC to take the orientation in-person.
- ➢Students may dual enroll once they've earned 6 high school core credits and continue through the spring semester of their senior year
- ➢Students may not participate in dual enrollment for more than :**3 academic years**

➢earn a minimum 2.00 GPA in their college courses each term

### DUAL ENROLLMENT RULES

➢To continue dual enrollment students must: ➢maintain a cumulative 2.00 GPA at PSC ➢maintain a high school 3.00 GPA for academic course approval ➢meet eligibility criteria of each testing section (Reading, English/Writing, Math) to take more than 12 college credit hours

➢Student is responsible for books for Summer Dual Enrollment

# DUAL ENROLLMENT COURSES AT GJHS

- **The following dual enrollment courses are scheduled to be offered at GJHS during the 2017-18 school year:**  (subject to change)
- **English:** Freshmen Comp 1 ENC 1101 & Freshmen Comp 2 - ENC 1102
- **Math:** Intermediate Algebra MAT 1033 & College Algebra - MAC1105
- **Law:** Constitutional Law CJL 1062 & Criminal Law CJL 1100
- **Digital Design:** Intro Digital Media DIG 2000 & Web Author CGS2820
- **Electives:** College Success SLS 1101 & General Leadership - SLS1261

## NEXT STEPS

#### Today: [Apply online a](http://www.polk.edu/admission-aid/dual-enrollment-early-admission/applications-and-information/)t [www.polk.edu](http://www.polk.edu/)

- Now: [Prepare for PERT w](http://www.georgejenkinshs.com/academics/pdf/PERT Student Study Guide12.7.11.pdf)ith the available study guide
	- See your GJHS counselor for PERT Admission Ticket
	- Leave a copy of your PERT results for your GJHS Counselor
- Complete the Polk State new student orientation at <https://www.polk.edu/admission-aid/student-orientation/>
- · PSC Fall 2016-17 (2017 1) registration begins June 16th
	- **Students can meet with their counselor the week of June 5-9 th for approval for Fall classes.**
	- **Application, PERT scores, and orientation must be completed prior to meeting with your counselor.**

### **DUAL ENROLLMENT PERK OR PITFALL**

Dual Enrollment courses become a part of a student's permanent college transcript and are calculated into the student's permanent postsecondary GPA.

# RESOURCES!

- **<http://www.polk.edu/admission-aid/>**
- **[http:///www.polk.edu/edmissions-aid/dual-enrollment-early](http://www.polk.edu/edmissions-aid/dual-enrollment-early-admission/)admission/**
- **<http://www.georgejenkinshs.com/academics/dual.html>**
- **<http://www.georgejenkinshs.com/academics/testing.html>**